## ACCESSO ALLE CARTE DEL REVISORE USCENTE SOLO DOPO LA LORO ARCHIVIAZIONE

19 FEBBRAIO 2024

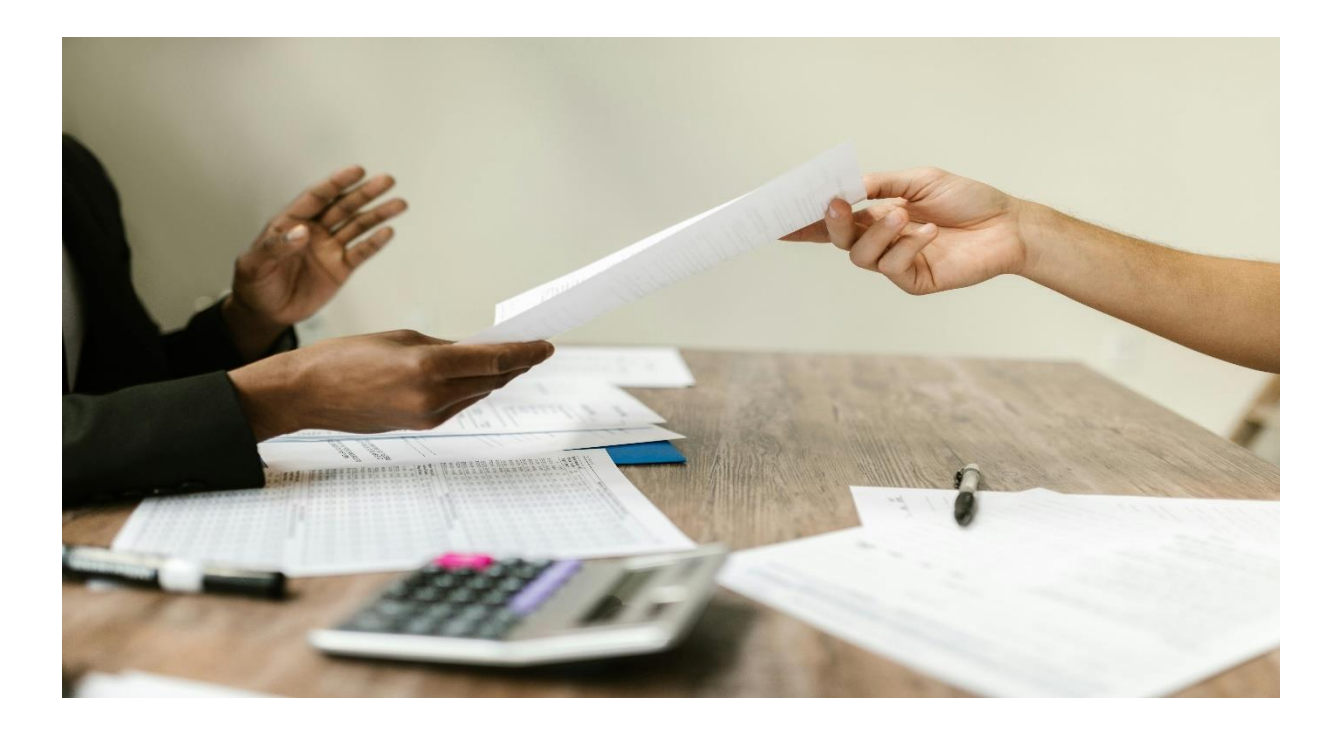

L'art. 9-bis del DLgs. n. 39/2010 prevede che nel caso di **avvicendamento**, il revisore uscente debba consentire al revisore entrante "l'accesso a tutte le informazioni concernenti l'ente sottoposto a revisione e l'ultima revisione di tale ente".

Inoltre, secondo il principio di revisione ISA Italia 510, nello svolgere un primo incarico di revisione, si devono acquisire adeguati **elementi probativi** tramite le seguenti attività:

- verifica che i saldi di chiusura del periodo amministrativo precedente siano stati correttamente riportati a nuovo e che riflettano l'applicazione di appropriati principi contabili;

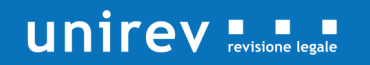

- se il bilancio del periodo amministrativo precedente è stato sottoposto a revisione contabile, riesame delle carte di lavoro del revisore precedente per acquisire elementi probativi a supporto dei saldi di apertura;
- svolgere specifiche procedure di revisione sulle singole poste.

Linee guida per le comunicazioni e gli adempimenti che coinvolgono i revisori (uscente e entrante) e la società conferente il nuovo incarico sono contenute nel documento di ricerca Assirevi n. 212.

Nel documento viene evidenziato come, anche in ossequio ai principi di **correttezza** e **collaborazione**, su cui deve essere improntato il rapporto tra revisori, "il revisore uscente si renderà disponibile per consentire l'accesso alle informazioni utili allo svolgimento dell'incarico di revisione da parte del revisore entrante, nonché, in circostanze normali, acconsentire l'accesso alle carte di lavoro".

Diventa, pertanto, importante stabilire quali siano sia l'oggetto dello scambio che le **condizioni di accesso**. A tal riguardo Assirevi osserva come:

- in circostanze normali vengano rese disponibili le carte di lavoro inerenti l'ultima revisione del bilancio per le quali è stata emessa la relazione di revisione;
- il revisore uscente debba ottenere formale evidenza dal revisore entrante e dalla società conferente che l'utilizzo delle informazioni in suo possesso sia circoscritto alle sole finalità previste dai principi di revisione di riferimento (ISA Italia).

Con riferimento al secondo aspetto, negli allegati 1 e 2 al documento sono presentati, rispettivamente, i modelli di lettera di comunicazione alla società conferente l'incarico e al revisore entrante.

Per quanto riguarda le **tempistiche di accesso**, si evidenzia come lo stesso sia generalmente consentito solo successivamente all'archiviazione delle carte di lavoro che deve essere effettuata dal revisore uscente secondo le tempistiche previste dal principio di revisione internazionale ISA Italia 230. Nello standard si precisa (richiamando l'ISQC Italia 1) che un appropriato limite di tempo entro il quale completare la raccolta

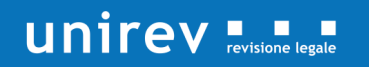

della documentazione della revisione nella versione definitiva sia normalmente non superiore a 60 giorni dalla data della relazione di revisione.

Nel documento viene sottolineato come in alcuni casi possano presentarsi circostanze **"non normali"**, intervenute successivamente all'archiviazione delle carte di lavoro e dovute a cause di forza maggiore che hanno privato il revisore uscente della disponibilità delle carte di lavoro.

In tale ambito vengono riportati come esempi di **cause di forza maggiore**:

- la distruzione delle carte:
- il sequestro delle carte da parte dell'autorità.

In questi casi le informazioni potranno essere comunicate verbalmente dal revisore uscente al revisore entrante e i modelli di lettere dovranno essere adattati alle specifiche circostanze.

(fonte Eutekne.info)

## **Per maggiori informazioni o approfondimenti, contattaci:**

**[info@unirev.it](mailto:info@unirev.it) [www.unirev.it](http://www.unirev.it/)**

## **SEGUICI SU Linked** in

**Se desideri ricevere tutti i nostri post di approfondimento, SEGUICI SU LINKEDIN: aprire il link: [https://www.linkedin.com/company/unirev-società-di-revisione](https://www.linkedin.com/company/unirev-societ%C3%A0-di-revisione) cliccare: "segui"**